## ACCESS TO CURRENT SCHEDULE IN FOCUS FROM A CELL PHONE

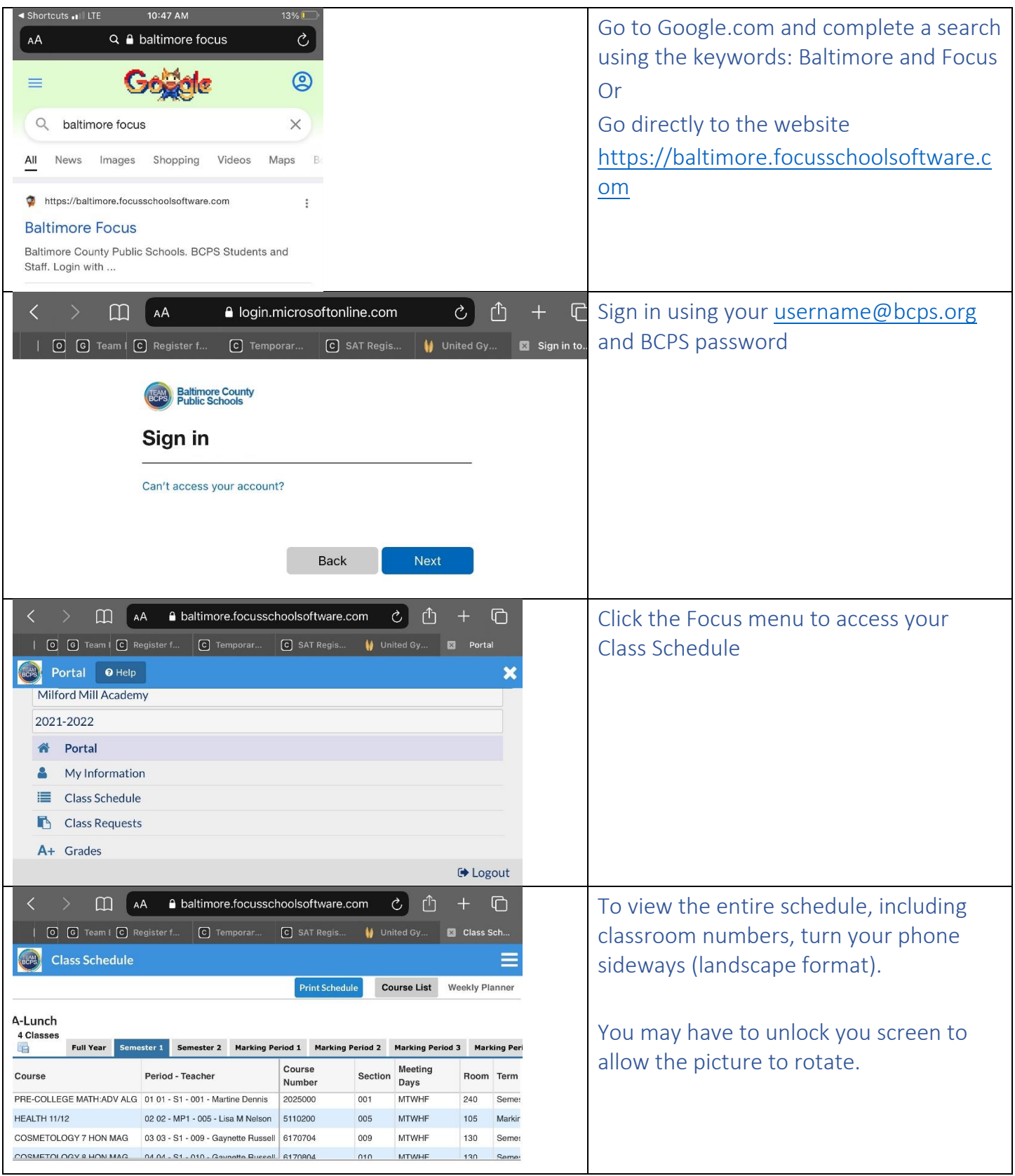